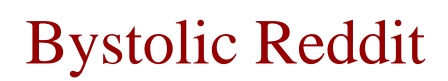

**bystolic reddit**